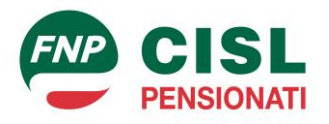

*Dipartimento Politiche Previdenziali. Fisco, Prezzi e Tariffe, Mutuo Soccorso, Politiche Internazionali*

Alle FNP-CISL Regionali Alle FNP-CISL Territoriali

- Loro Sedi -

Roma, 15 giugno 2022 Comunicazione n. 371/ AM/ldd

## **Oggetto: INPS- Fondo di previdenza per le persone che svolgono lavori di cura non retribuiti derivanti da responsabilità familiari. Modalità di pagamento**

**Il Fondo di Previdenza per le persone che svolgono lavori di cura non retribuiti derivanti da responsabilità familiari**, istituito in favore di casalinghe e casalinghi è diretto a costruire una posizione previdenziale al fine di ricevere il trattamento pensionistico una volta raggiunti i requisiti richiesti dalla legge.

L'INPS con messaggio n. 2378 dell'11 giugno 2022, rende noto il rilascio del nuovo applicativo (già reso disponibile sul sito istituzionale) per la presentazione della domanda di iscrizione, nonché la procedura per il pagamento telematico dei contributi.

Le domande devono essere inoltrate esclusivamente attraverso la piattaforma online dell'Istituto, previa autenticazione con una delle credenziali di identità digitale (SPID di II livello, CIE, CNS).

**La domanda può essere presentata anche per il tramite degli Istituti di Patronato, pertanto invitiamo tutte le Strutture ad indirizzare gli interessati alle nostre sedi INAS-CISL per garantire ogni forma di assistenza e consulenza per quanto concerne la presentazione e l'inoltro all'INPS della domanda per l'iscrizione al cd. "Fondo Casalinghe e Casalinghi"**.

All'atto della presentazione della domanda di iscrizione al Fondo, il cittadino/a è tenuto/a a sottoscrivere le dichiarazioni sostitutive e l'informativa sul trattamento dei dati personali.

Al termine delle operazioni viene rilasciata la stampa della ricevuta che contiene il riepilogo dei dati inseriti e il codice identificativo della domanda.

L'iscrizione ha effetto dalla conclusione con esito positivo delle operazioni previste dal servizio web.

La domanda è accolta automaticamente se non risultano condizioni che impediscono l'iscrizione. Di conseguenza, l'utente appena iscritto può iniziare a effettuare i versamenti dopo avere ricevuto il provvedimento che accoglie la richiesta.

Nel caso in cui, non sono soddisfatti tutti i requisiti per l'accettazione dell'istanza, questa sarà posta in stato "Da verificare", al fine di consentire ulteriori controlli.

A conclusione delle operazioni, in caso di esito positivo dell'accertamento verrà inoltrata una lettera ordinaria al soggetto interessato/a con cui si comunica l'accoglimento della richiesta di iscrizione, diversamente, in caso di reiezione della domanda, il cittadino/a sarà informato/a tramite raccomandata.

Il procedimento si compone in più sezioni:

• iscrizione al Fondo;

- la tua domanda (alternativa alla precedente sezione per i soggetti già iscritti);
- archivio pagamenti.

Per quanto riguarda infine, il pagamento dei contributi, è possibile procedere a tale operazione mediante la sezione indicata nel Fondo, ovvero il portale "**Nodo dei Pagamenti**", tramite avviso di pagamento PagoPa.

L'accesso al sistema è consentito mediante identificazione attraverso le proprie credenziali (SPID, CIE, CNS). In alternativa, è possibile accedere al percorso inserendo il proprio codice fiscale e il codice del Fondo.

Dalla piattaforma in esame è possibile:

- compilare e stampare gli avvisi di pagamento PagoPA;
- eseguire il pagamento dei contributi online utilizzando paga online PagoPA;
- visualizzare e stampare le ricevute di pagamenti effettuati tramite PagoPA.

Il versamento può essere effettuato in qualsiasi momento dell'anno e con importo libero, anche se la soglia minima per l'accredito di un mese di contribuzione è di **25,82 euro**.

Cordiali saluti

La Componente il Comitato di Reggenza

Patrizia Volponi